## Министерство науки и высшего образования Российской Федерации федеральное государственное бюджетное образовательное учреждение высшего образования «Санкт-Петербургский государственный университет промышленных технологий и дизайна» (СПбГУПТД)

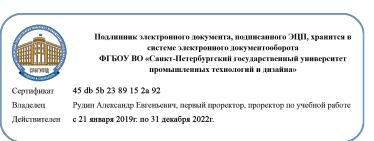

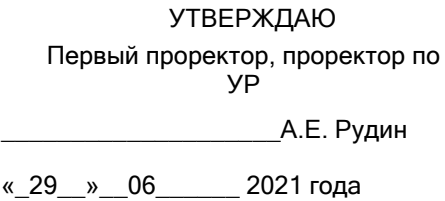

# **Рабочая программа дисциплины**

**Б1.В.ДВ.01.02** Цифровые технологии в изготовлении и отделке обуви и изделий кожгалантереи

Учебный план: ФГОС3++\_2021-2022\_29.04.01\_ИТМ\_ОО\_Тех обув и кож-галант изделий №2-1- 32.plx

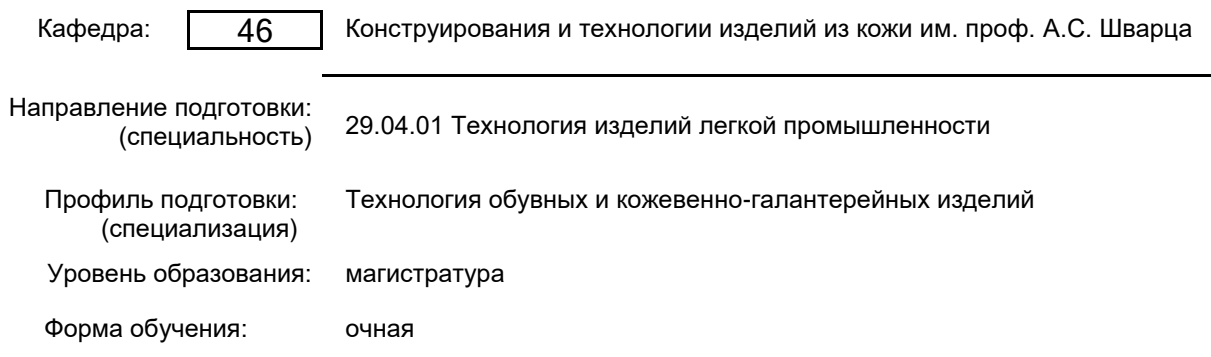

## **План учебного процесса**

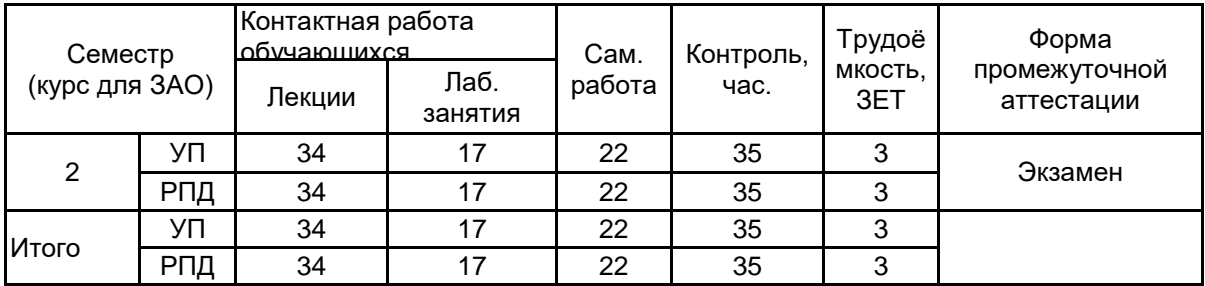

Рабочая программа дисциплины составлена в соответствии с федеральным государственным образовательным стандартом высшего образования по направлению подготовки 29.04.01 Технология изделий легкой промышленности, утверждённым приказом Министерства образования и науки Российской Федерации от 22.09.2017 г. № 964

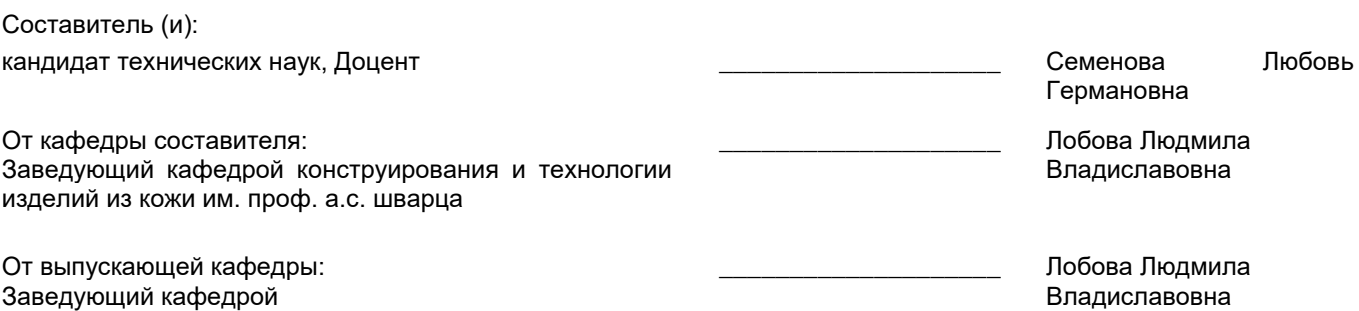

 $\_$  , and the set of the set of the set of the set of the set of the set of the set of the set of the set of the set of the set of the set of the set of the set of the set of the set of the set of the set of the set of th

Методический отдел:

## **1 ВВЕДЕНИЕ К РАБОЧЕЙ ПРОГРАММЕ ДИСЦИПЛИНЫ**

**1.1 Цель дисциплины:** Развить компетенции, связанные с использованием цифровых, в том числе аддитивных технологий в изготовлении и отделке обуви и кожевенно-галантерейных изделий, применением 2D- и 3D-программного обеспечения для реализации конкретных задач современного производства.

## **1.2 Задачи дисциплины:**

Дополнить и обобщить знания в области 3D технологии в изготовлении и отделке обуви и изделий кожевенно-галантерейных.

Научить современным процессам перевода формы реального объекта в цифровую форму с помощью трехмерного сканирования и редактирования трехмерного объекта с использованием 2D и 3D проектирования.

Дополнить и обобщить знания по современными технологиями модификации, декорирования и персонализации материалов и изделий. Освоить навыки по созданию и нанесению текстур и графических элементов на различные типы материалов и поверхностей.

## **1.3 Требования к предварительной подготовке обучающегося:**

Предварительная подготовка предполагает создание основы для формирования компетенций, указанных в п. 2, при изучении дисциплин:

Современные материалы в производстве изделий легкой промышленности

Современные информационные технологии в дизайне изделий легкой промышленности

Современные технологии производства обуви

## **2 КОМПЕТЕНЦИИ ОБУЧАЮЩЕГОСЯ, ФОРМИРУЕМЫЕ В РЕЗУЛЬТАТЕ ОСВОЕНИЯ ДИСЦИПЛИНЫ**

**ПК-4 : Готовность использовать информационные технологии и системы автоматизированного проектирования при разработке новых изделий легкой промышленности и технологических процессов их производства**

**Знать:** возможности использования цифровых методов на каждом этапе технологического процесса проектирования и производства изделий из кожи.

**Уметь:** применять программные пакеты, на основе которых проходит объединение процессов измерения стопы, моделирования изделия и управления оборудованием и технологическими модулями.

**Владеть:** опытом работы с инструментами двухмерного и трехмерного моделирования обуви и кожевенногалантерейных изделий, навыками создания мастер-моделей при разработке новой продукции.

## **3 РЕЗУЛЬТАТЫ ОБУЧЕНИЯ ПО ДИСЦИПЛИНЕ**

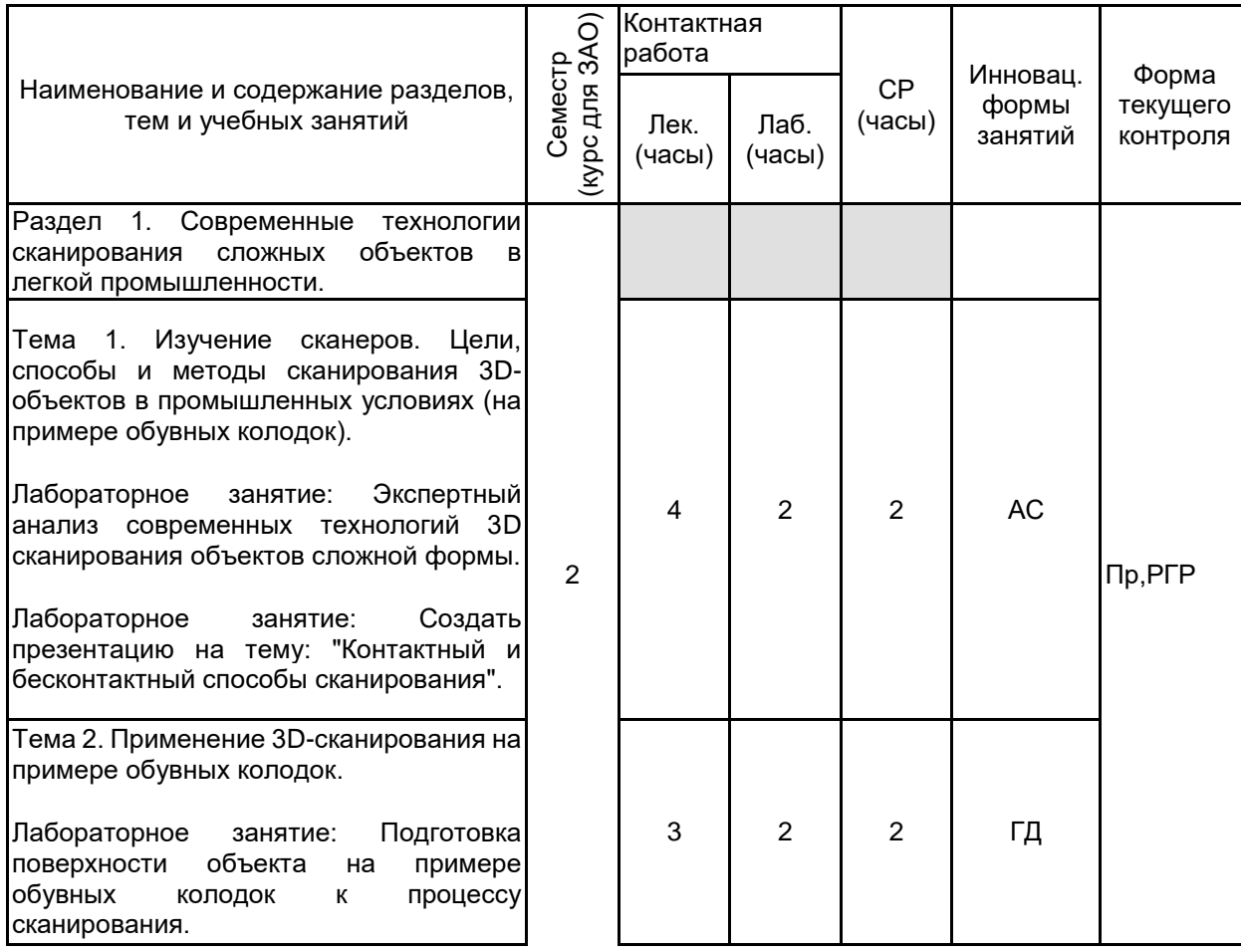

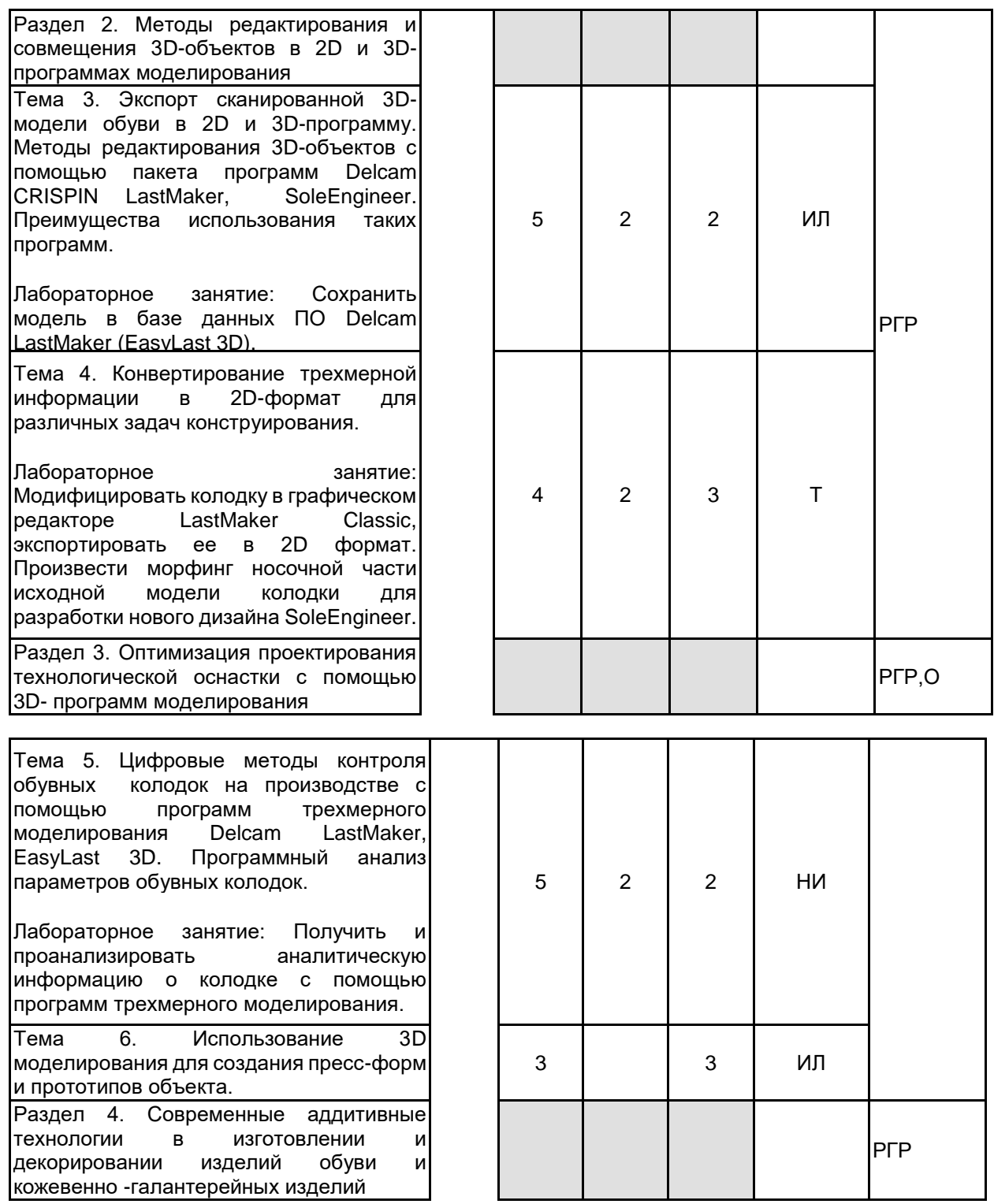

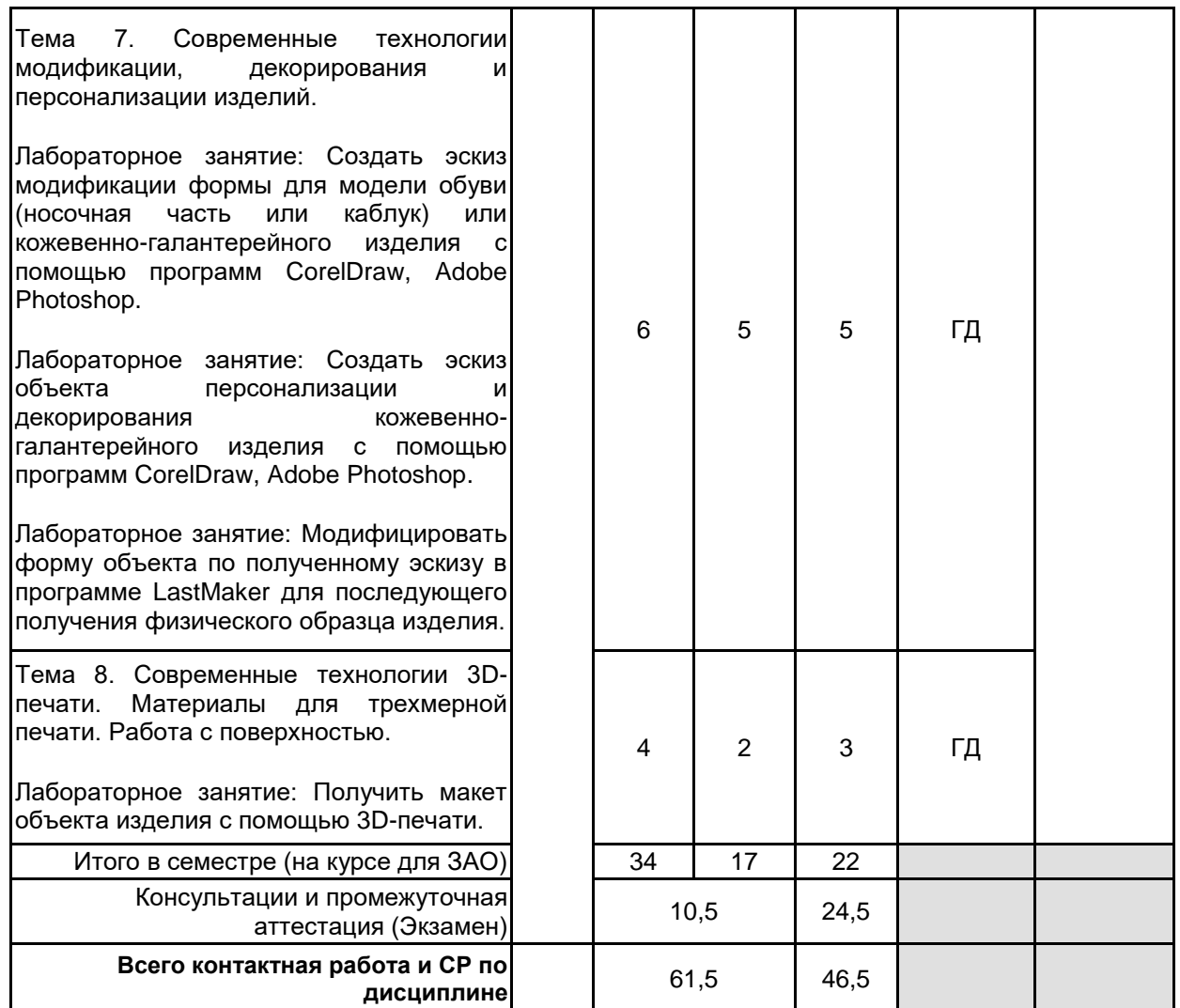

## **4 КУРСОВОЕ ПРОЕКТИРОВАНИЕ**

Курсовое проектирование учебным планом не предусмотрено

## **5. ФОНД ОЦЕНОЧНЫХ СРЕДСТВ ДЛЯ ПРОВЕДЕНИЯ ПРОМЕЖУТОЧНОЙ АТТЕСТАЦИИ**

## **5.1 Описание показателей, критериев и системы оценивания результатов обучения**

# **5.1.1 Показатели оценивания**

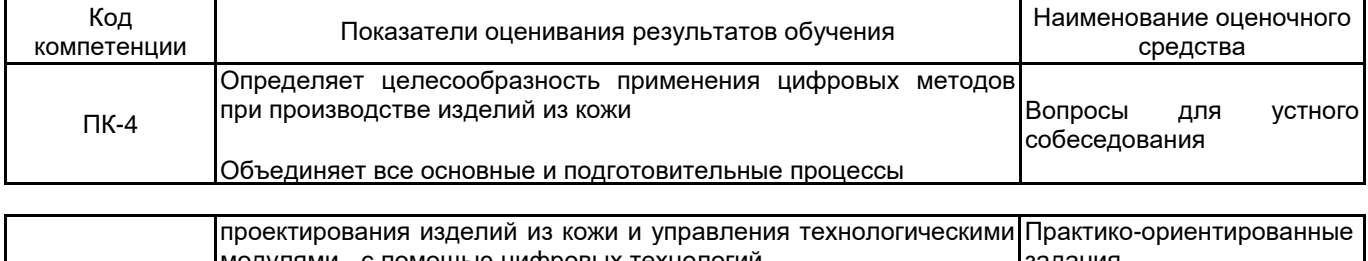

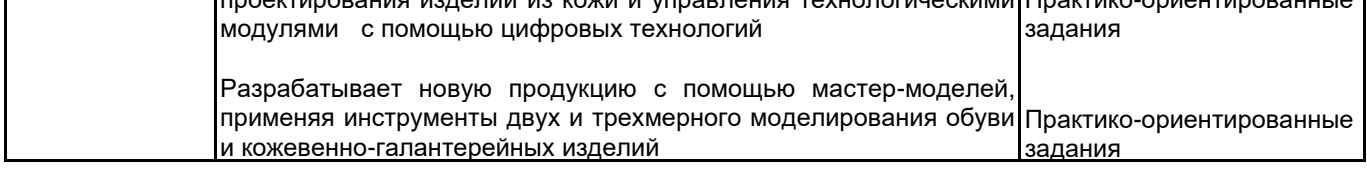

## **5.1.2 Система и критерии оценивания**

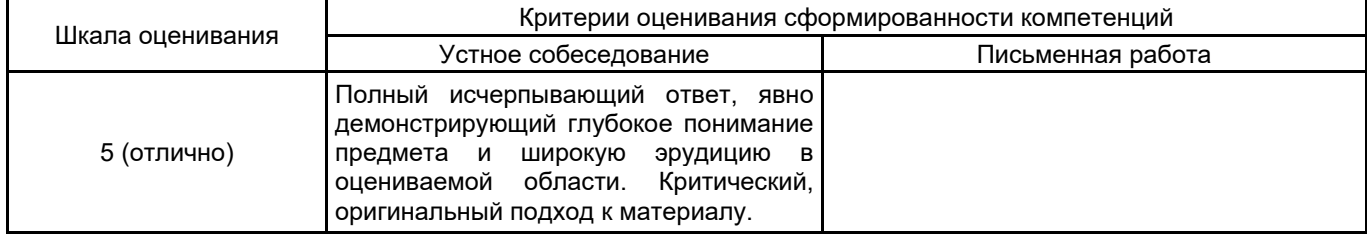

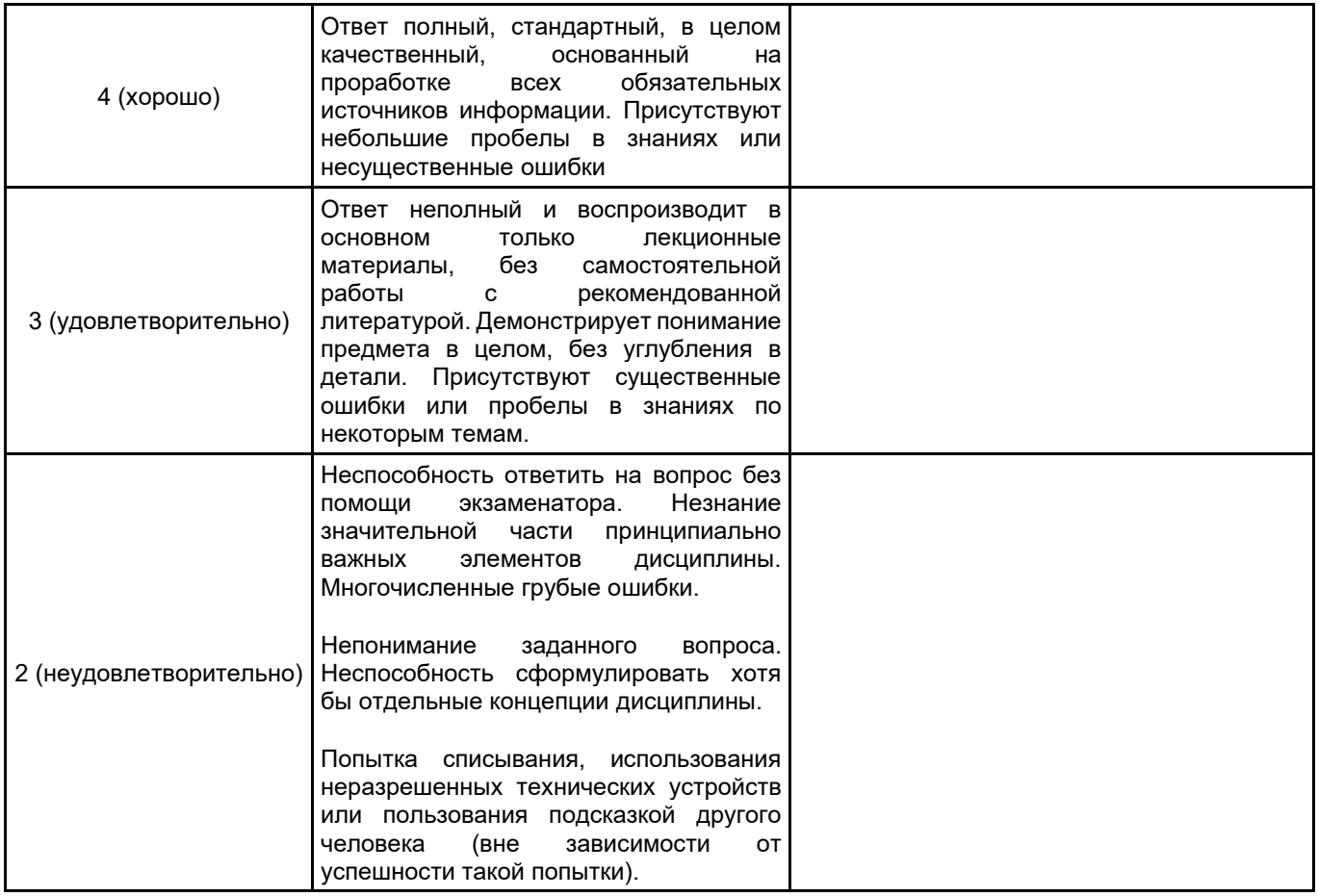

## **5.2 Типовые контрольные задания или иные материалы, необходимые для оценки знаний, умений, навыков и (или) опыта деятельности**

## **5.2.1 Перечень контрольных вопросов**

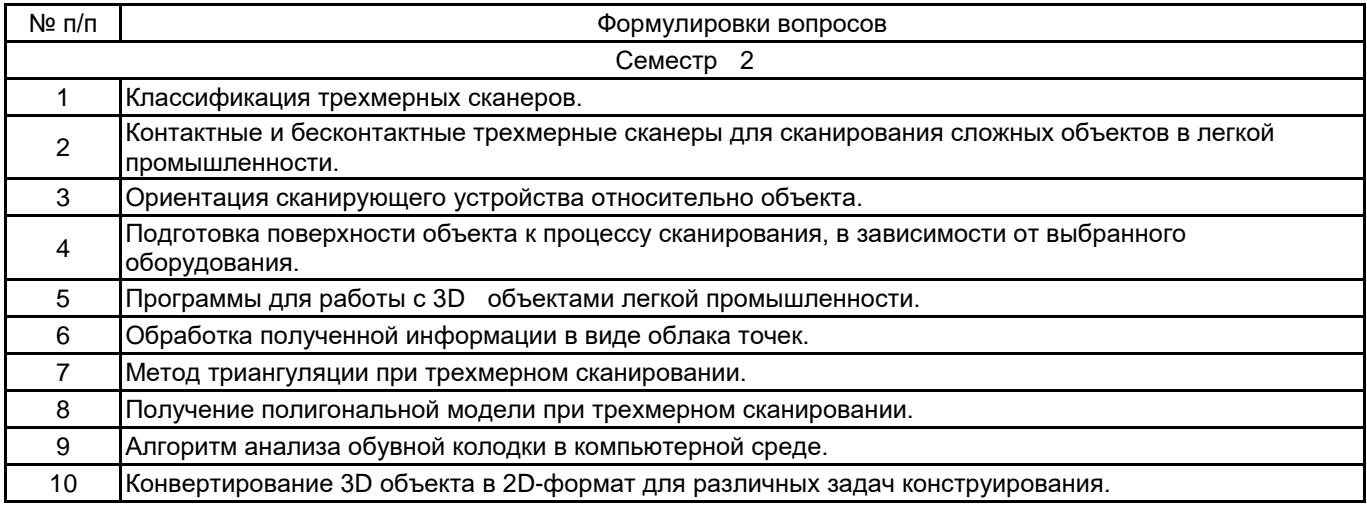

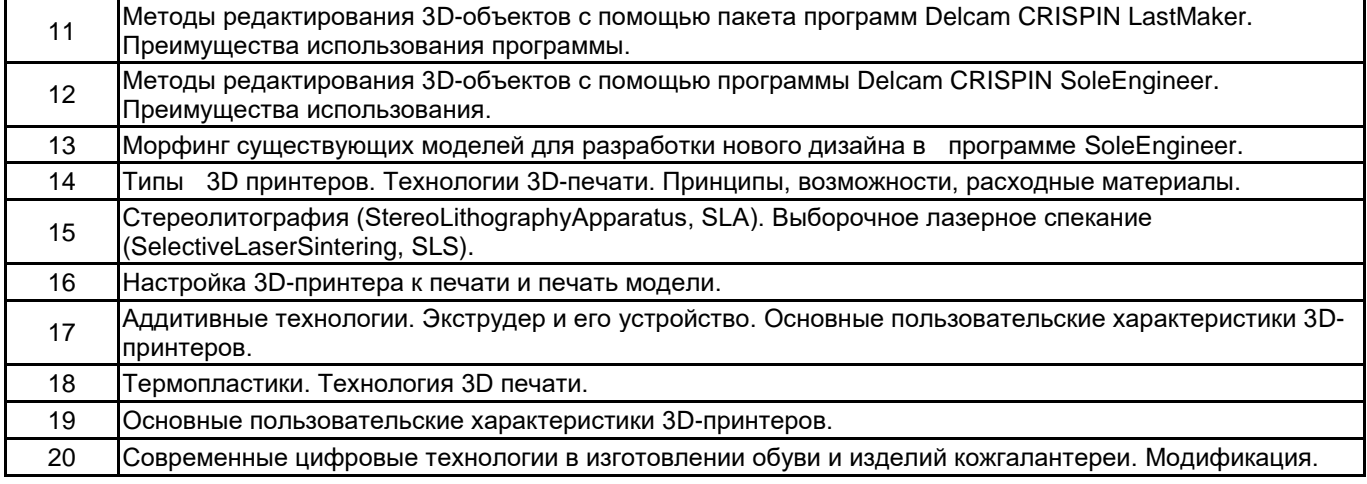

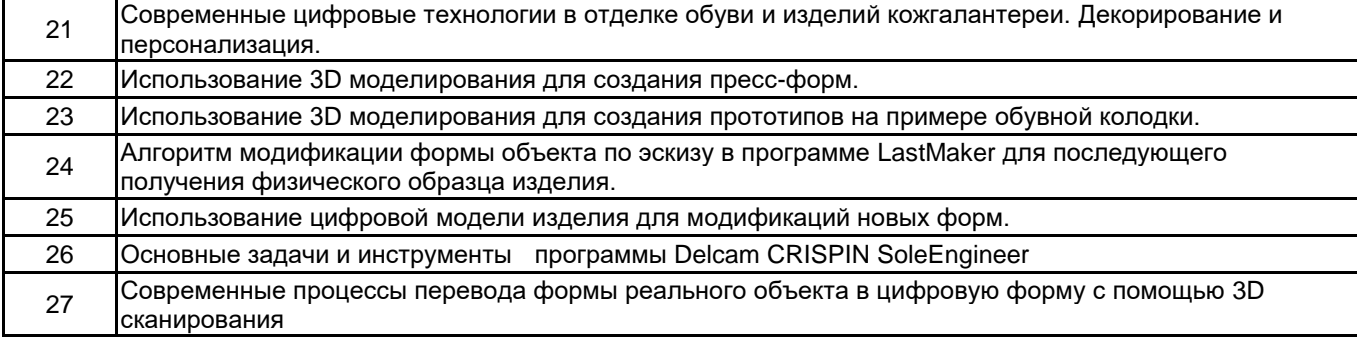

#### **5.2.2 Типовые тестовые задания**

#### не предусмотрены

#### **5.2.3 Типовые практико-ориентированные задания (задачи, кейсы)**

Сравнение двух колодок в ПО Delcam LastMaker, импортированных в виде STL-поверхностей.

Корректировка 3D модели базовой колодки по заданной развертке следа и ширине косого прохода в программе Delcam CRISPIN LastMaker.

Изменение формы носочной части базовой колодки в программе Delcam CRISPIN SoleEngineer.

Создание новой формы каблука по выбранной формозадающей оснастке в программе Delcam CRISPIN SoleEngineer.

Модификация эскиза объекта (с декорирования и персонализацией поверхности) с помощью программ CorelDraw, Adobe Photoshop для последующего изготовления образца на 3D принтере.

Проведение промежуточной аттестации регламентировано локальным нормативным актом СПбГУПТД «Положение о проведении текущего контроля успеваемости и промежуточной аттестации обучающихся»

## **5.3.2 Форма проведения промежуточной аттестации по дисциплине**

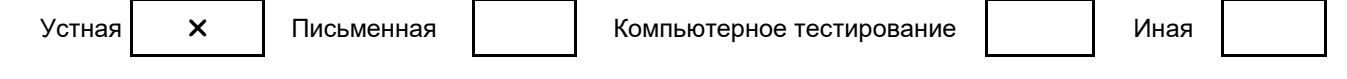

## **5.3.3 Особенности проведения промежуточной аттестации по дисциплине**

К экзамену допускаются обучающиеся, выполнившие все практические работы в специализированных программах Delcam LastMaker (EasyLast 3D), SoleEngineer, «PowerShape» по заданной модели изделия. Особенности проведения экзамена: время на подготовку 2 вопросов и 1 практико-ориентированного задания не превышает 45 минут. Обучающийся дает развернутый ответ на теоретические вопросы экзаменационного билета. Далее, он должен предложить вариант решения практического задания с использованием инструментов специализированной программы.

## **6. УЧЕБНО-МЕТОДИЧЕСКОЕ И ИНФОРМАЦИОННОЕ ОБЕСПЕЧЕНИЕ ДИСЦИПЛИНЫ**

## **6.1 Учебная литература**

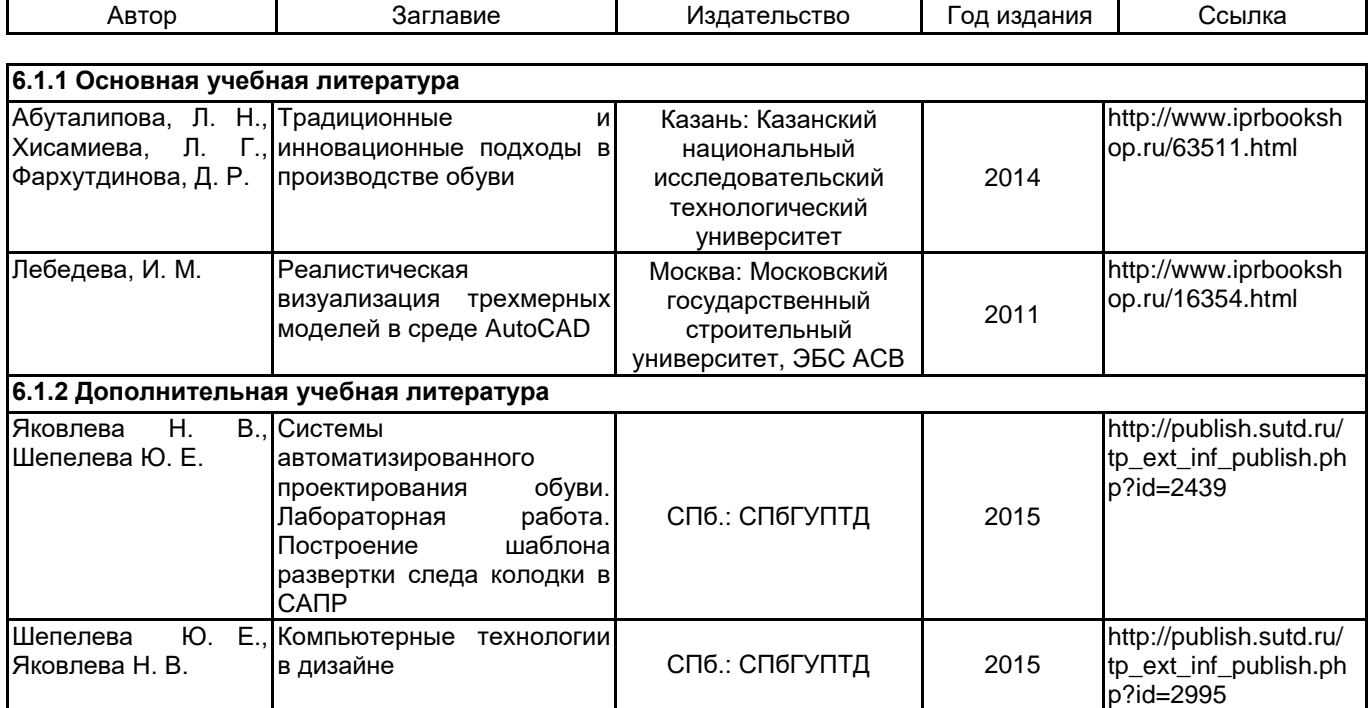

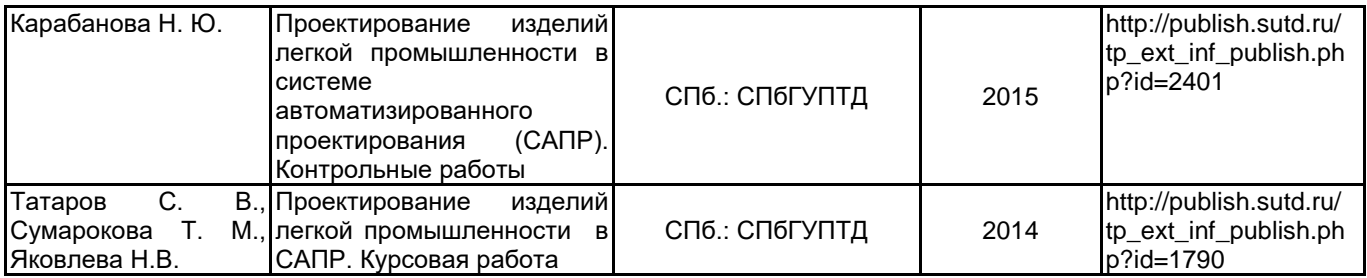

## **6.2 Перечень профессиональных баз данных и информационно-справочных систем**

ПО Delcam CRISPIN

Реферативная и справочная база данных рецензируемой литературы Scopus [Электронный ресурс]. URL: http://www.scopus.com;

Электронно- библиотечная система IPRbooks [Электронный ресурс]. URL: http://www.iprbooks.ru/.

Электронная база PDF документов и научных журналов о современной науке Pdfslide [Электронный ресурс]. URL: https://pdfslide.net

Научная электронная библиотека «КИБЕРЛЕНИНКА»[Электронный ресурс]. URL: https://cyberleninka.ru/ Периодические издания научного журнала "Известия высших учебных заведений. Технология легкой

промышленности" [Электронный ресурс]. URL: http://journal.prouniver.ru/tlp

## **6.3 Перечень лицензионного и свободно распространяемого программного обеспечения**

3ds MAX AutoCAD AutoCAD Design CorelDraw Graphics Suite X7 Corel DRAW Graphics Suite Edu Lic CorelDRAW Adobe Photoshop Adobe Illustrator ПО САПР "АСКО-2D" (учебный вариант) MicrosoftOfficeProfessional MicrosoftOfficeProfessional

## **6.4 Описание материально-технической базы, необходимой для осуществления образовательного процесса по дисциплине**

Инновационный центр кафедры Конструирования и технологии изделий из кожи им. проф. А.С. Шварца

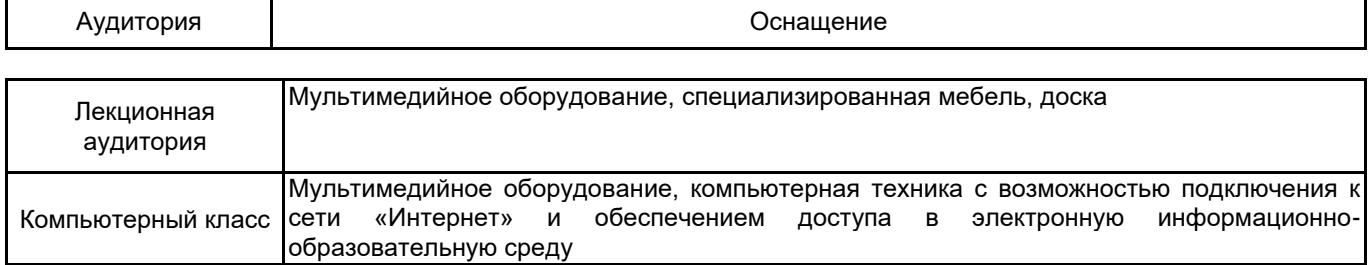